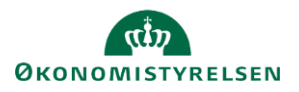

## **Vejledning: Anmærkninger i finanslovsforslag i Statens Bevillingslove**

I Statens Bevillingslove (SBL) er indtastningen af anmærkninger i en fane for sig, hvor tekstanmærkninger og anmærkninger til tekstanmærkninger skrives samlet i egen fane. Herudover vil den tekst og formatering man ser på skærmen også være det der kommer ud i den endelige PDF/tryk-fil.

I fanen Anmærkninger kan du redigere tekst og håndsatte tabeller samt se autotabeller med tal fra Statens Budgetsystems bevillingsmodul.

Der autogemmes en kladde hvert andet minut.

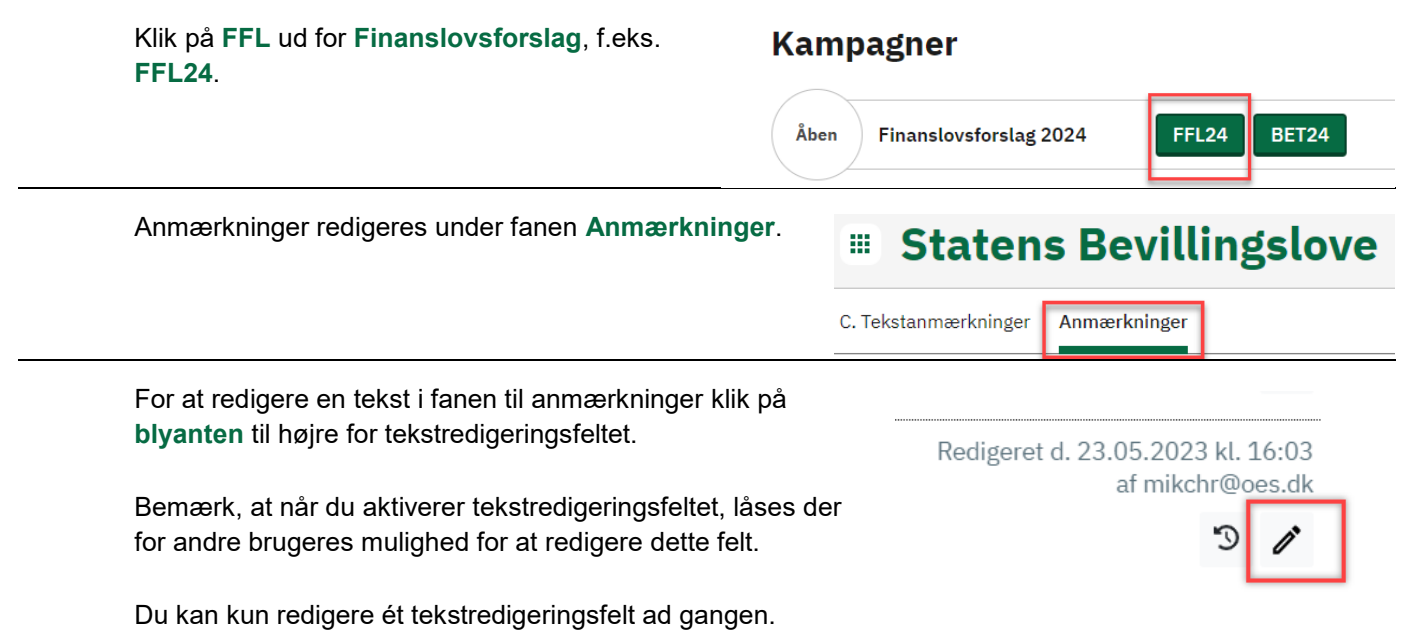

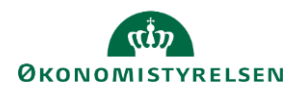

## **Værktøjslinjen indeholder følgende funktioner**

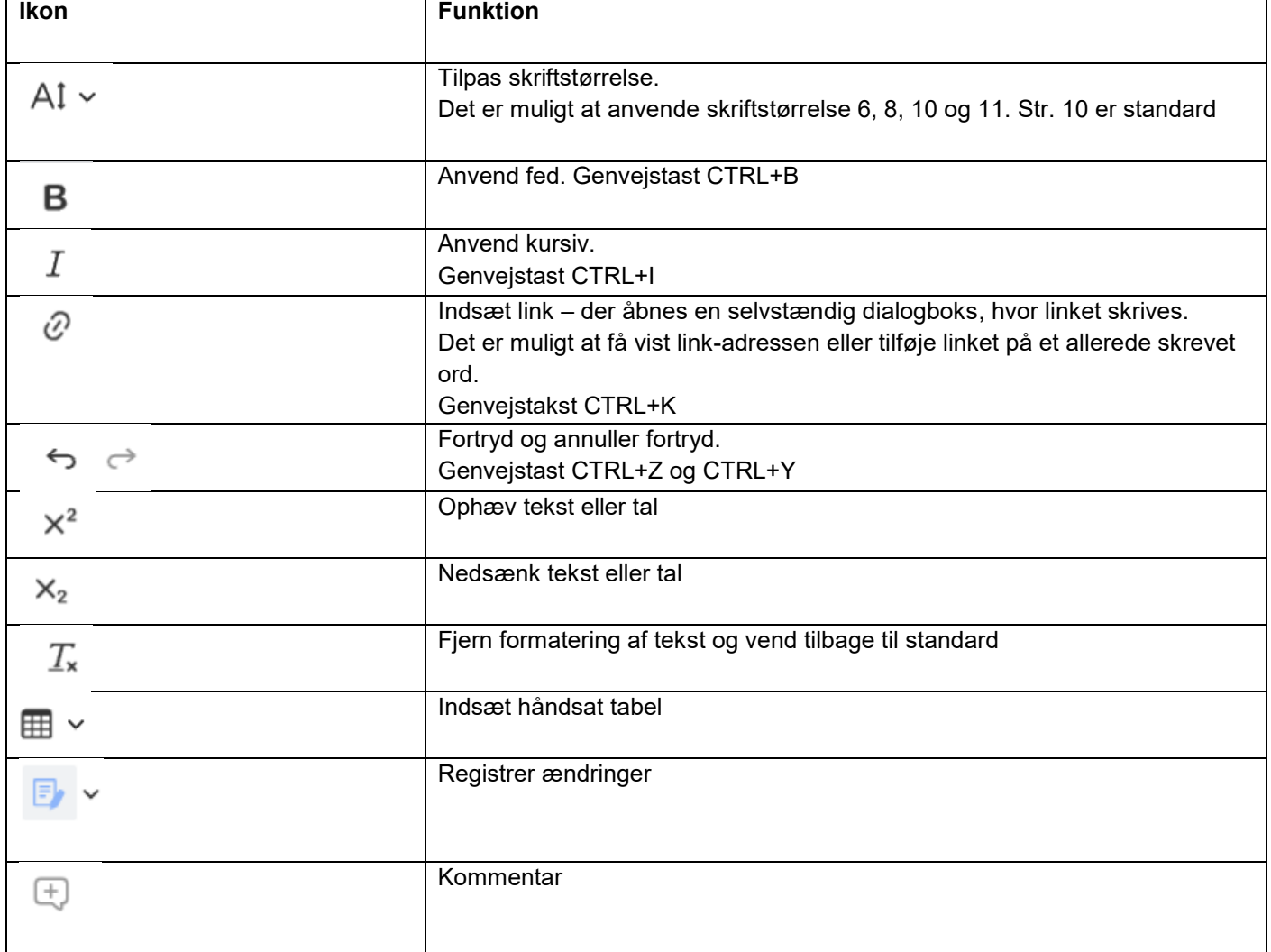

Ud over disse funktioner kan der også indsættes tekst og tabeller i tekstredigeringsfeltet ved anvendelse af genvejstasten til indsæt CTRL+V.